## **Monitor SQLcompliance Agent activities**

You can monitor IDERA SQL Compliance Manager change activity and SQLcompliance Agent events. By default, SQL Compliance Manager automatically monitors changes applied to the Repository databases as well as SQLcompliance Agent updates.

To track additional activities, such as failed logins, audit the Repository and archive databases. For more information, see [Register your SQL Servers.](https://wiki.idera.com/display/SQLCM53/Register+your+SQL+Servers)

## **To monitor SQLcompliance activities:**

- 1. Select the SQL Server instance you want to monitor from the **Explore Activity** tree.
- 2. View the SQL Server activity summary on the Summary tab and view Alerts, Audit Events, and Archived Events information from each of the respective tabs.

SQL Compliance Manager audits all activity on your server. [Learn more](https://www.idera.com/productssolutions/sqlserver/sqlcompliancemanager) > >

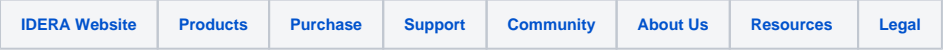